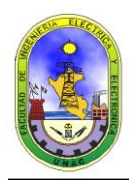

# **LABORATORIO Nº 09: Circuitos Secuenciales Básicos: Flip - Flop**

#### **1. OBJETIVOS.**

- $\checkmark$  Implementar Flip Flops de diferentes tipos.
- Obtener dominio en el conocimiento de las Tablas de Verdad o Funcionamiento de los diferentes Flip – Flops.
- $\checkmark$  Verificar en la práctica las Tablas de Verdad o Funcionamiento de los Flip Flops.

### **2. FUNDAMENTO TEORICO.**

#### **FLIP - FLOPS:**

#### *Generalidades*

Siendo los Flip-Flops las unidades básicas de todos los Sistemas Secuenciales, existen cuatro tipos: el **RS**, el **JK**, el **T** y el **D**. Y los últimos tres se implementan del primero pudiéndose con posterioridad con cualquiera de los resultados confeccionar cualquiera de los restantes.

Todos pueden ser de dos tipos, a saber: Flip-Flop activado por nivel (FF-AN) o bien Flip-Flop maestro-esclavo (FF-ME). El primero recibe su nombre por actuar meramente con los "niveles" de amplitud 0-1, en cambio el segundo son dos FF-AN combinados de tal manera que uno "hace caso" al otro.

Un circuito Flip-Flop puede mantener un estado binario indefinidamente (siempre y cuando se le este suministrando potencia al circuito) hasta que se cambie por una señal de entrada para cambiar estados. La principal diferencia entre varios tipos de Flip-Flops es el número de entradas que poseen y la manera en la cual las entradas afecten el estado binario.

#### *Circuito básico de un Flip-Flop*

Se menciono que un circuito Flip-Flop puede estar formado por dos compuertas NAND o dos compuertas NOR. Estas construcciones se muestran en los diagramas lógicos de las figuras en el desarrollo de este presente laboratorio. Cada circuito forma un Flip-Flop básico del cual se pueden construir uno mas complicado. La conexión de acoplamiento intercruzado de la salida de una compuerta a la entrada de la otra constituye un camino de retroalimentación. Por esta razón, los circuitos se clasifican como Circuitos Secuenciales Asincrónicos. Cada Flip-Flop tiene dos salidas, **Q** y **Q´** y dos entradas **S** (*set*) y **R** (*reset*). Este tipo de Flip-Flop se llama Flip-Flop RS acoplado directamente o bloqueador SR (SR latch). Las letras R y S son las iniciales de los nombres en ingles de las entradas (reset, set).

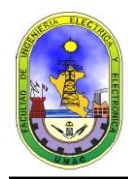

## **3. LISTA DE EQUIPOS Y MATERIALES.**

- 01 protoboard.
- 01 fuente de tensión VDC 5v.
- 01 multimetro digital.
- 01 manual ECG.
- C.I.: 7408, 7400, 7402, 7474, 7476.
- Resistencias: (3) 10 KΩ, (3) 220 Ω, (3) 1 KΩ, 570 Ω, 2.7 KΩ, 100 KΩ, 330 Ω,
- Condensadores Cerámicos: 0.1 μF, 0.01 μF, (2)0.047 μF, (2) 0,220 μF.
- (2) Mini-switch de 3 golpes.
- Cables de conexión de telefonía.

### **4. PROCEDIMIENTO.**

## **4.1. FLIP – FLOP RS ASINCRONO:**

**a.-** Monte el siguiente circuito:

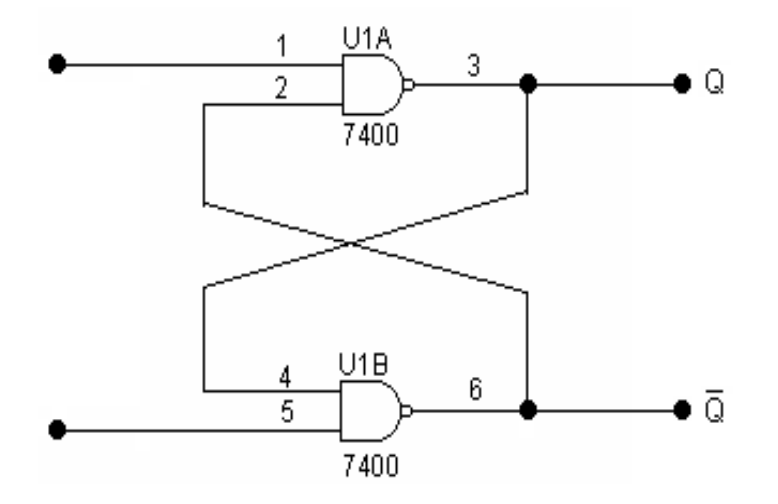

**b.-** Utilice el indicador de nivel lógico para monitorear las entradas *S y R*, así como las salidas Q y Q .

**c.-** Aplique los niveles lógicos señalados para las entradas S y R, igualmente verifique las salidas Q y Q . Compruebe y llene la *Tabla* de función del *Flip Flop RS:*

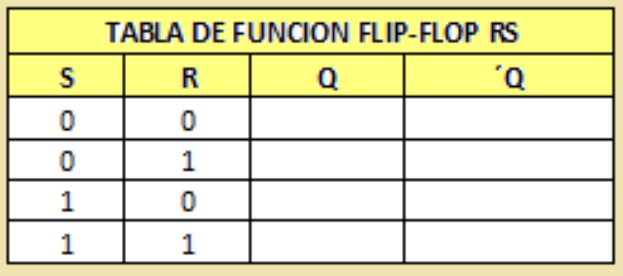

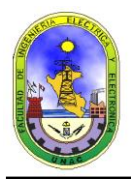

# **4.2. FLIP – FLOP RS SINCRONO:**

**a.-** Monte el siguiente circuito:

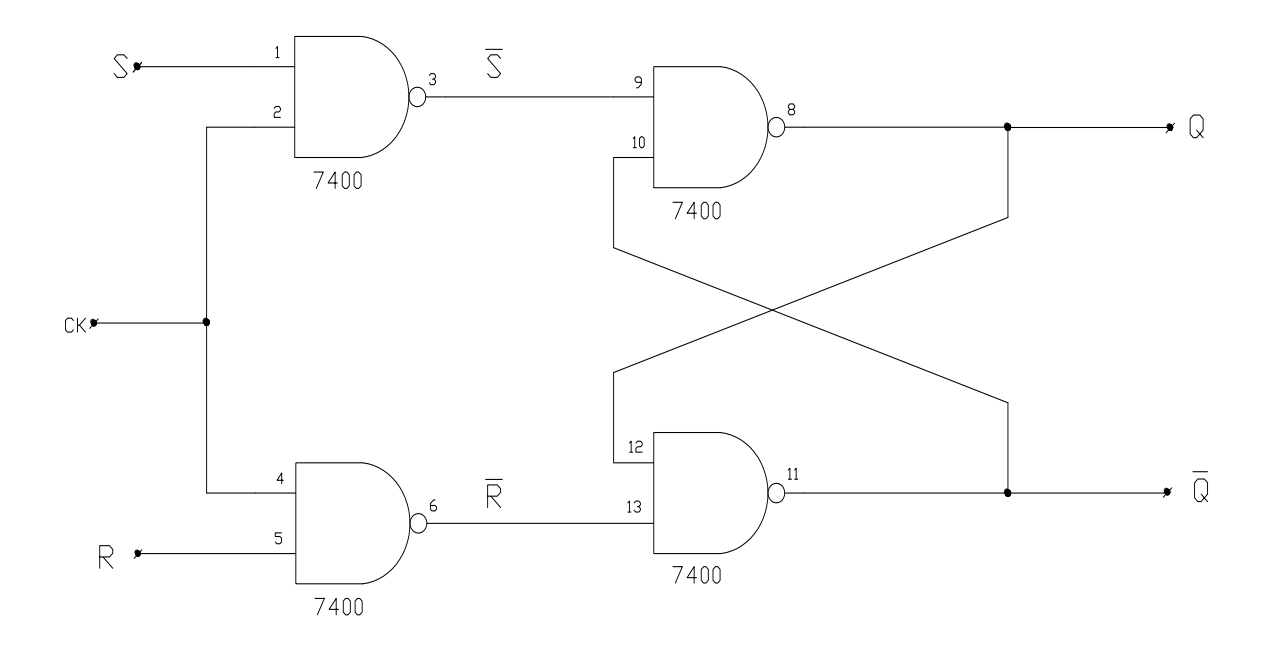

**b.-** Utilice el indicador de nivel lógico para monitorear las entradas *S, R y Ck*, así como las salidas Q y Q .

**c.-** Aplique los niveles lógicos señalados para las entradas S, R y Ck, igualmente verifique las salidas Q y Q . Compruebe y llene la *Tabla* de función del *Flip Flop RS:*

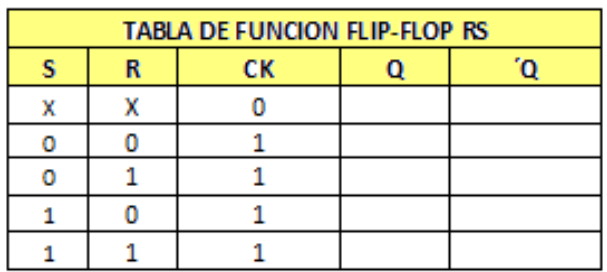

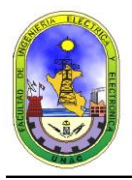

# **4.3. FLIP – FLOP TIPO D:**

El Flip Flop tipo D que usaremos será *C.I. 7474*, cuya configuración interna y *Tabla* de función es la siguiente.

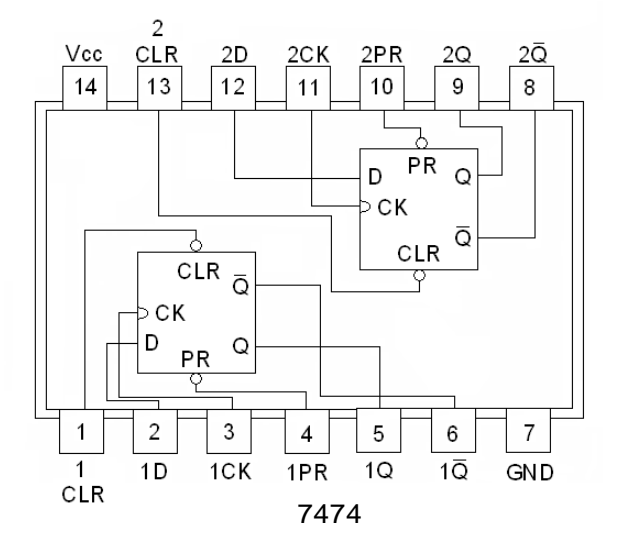

| <b>Imputs</b>         |  |   |   | <b>Outputs</b> |   |
|-----------------------|--|---|---|----------------|---|
| Preset  Clear   Clock |  |   |   |                |   |
|                       |  |   | Χ |                |   |
| н                     |  | Χ | Χ |                | Н |
|                       |  |   | Χ | ⊣∗             |   |
| Н                     |  |   | Н | Н              |   |
|                       |  |   |   |                |   |
|                       |  |   |   |                |   |

Truth Table for  $7474D - Type$ Positive - Edge - Triggered Flip - Flop

**a.-** Monte el circuito (No se olvide de conectar el *pin 14* a +5v y el *pin 7* a *GND*)

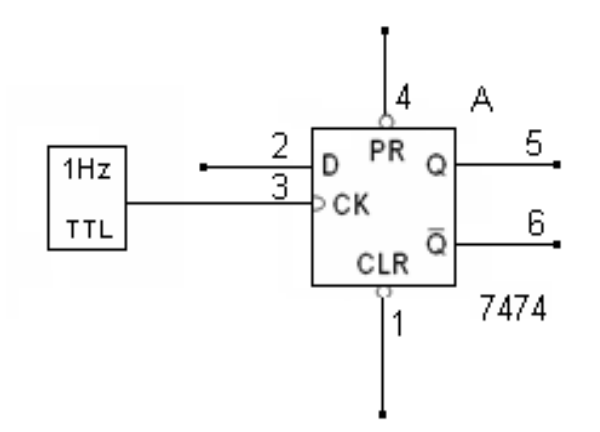

**b.-** Verifique la Tabla de función, teniendo en cuenta la siguiente nomenclatura:

- **H** Significa nivel lógico 1 (+5v).
- L Significa nivel lógico 0 (*GND*)
- X Significa que el nivel lógico de esta entrada es irrelevante; es decir que puede ser ya sea, un nivel lógico *1* o un nivel lógico *0*
- $\mathbf{H}^*$  Significa que esta configuración no es estable, es decir que no se mantendrán cuando las entradas *PRESET* y *CLEAR* retornen a su estado inactivo.
- Q<sup>0</sup> Es el valor de Q antes que las condiciones de entrada indicadas fueran establecidas.
- $\overline{\mathbf{0}}$ Es el complemento de  $Q_0$ .

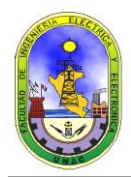

- $\uparrow$  Representa un filo positivo o un filo delantero de pulso clock de entrada (transición de 0 a 1).
- $\downarrow$  Representa un filo negativo o un filo posterior de pulso clock de entrada (transición de 1 a 0).

**c.-** Usando el indicador de nivel lógico monitoree la entrada del clock, la entrada de DATA y las salidas Q y $\mathsf{Q}_{\mathrm{0}}$  .

**d.-** Por ejemplo en la primera condición, debe verificar que, no interesa la condición del clock, o *DATA*, si *CLEAR* es *H* y *PRESET* es *L*, automáticamente la salida *Q* ira a *H* o nivel lógico 1 y Q se ira a L o nivel lógico 0 y ahí se mantendrá mientras subsista la condición de *PRESET = L* o nivel lógico 0.

**e.-** Complete la verificación del resto de la Tabla de función del tipo Flip Flop tipo D.

**f.-** En el cual de las condiciones ensayadas se comprueba la transferencia de la información de la **DATA** hacia la salida Q<sub>0</sub>.

#### **4.4. FLIP – FLOP TIPO JK:**

El Flip Flop JK que usaremos será el *C.I. 7476*, cuya configuración interna y Tabla de función es la siguiente.

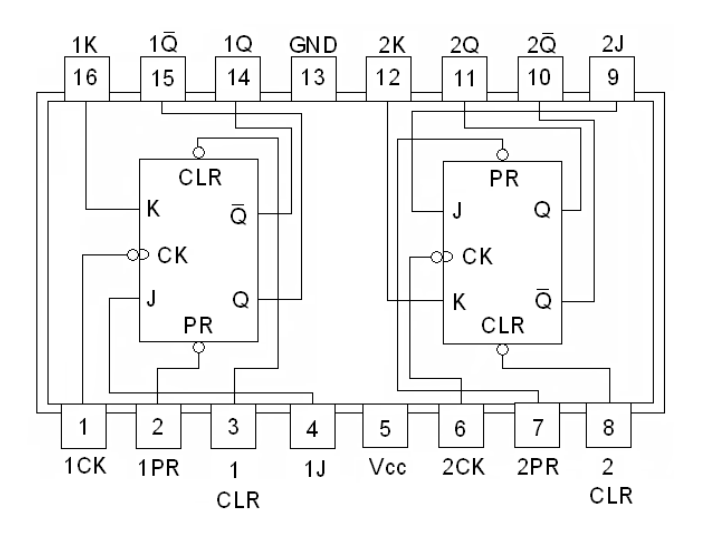

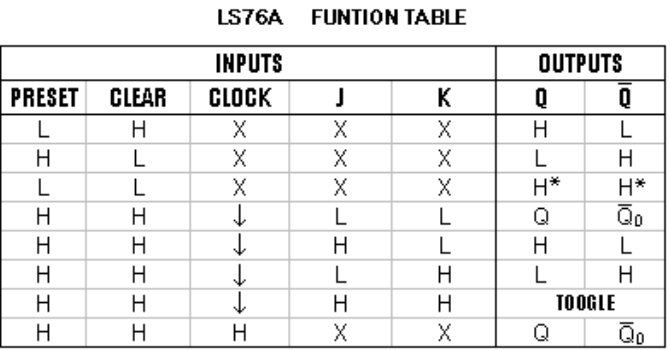

**a.-** Monte el siguiente circuito. (No se olvide conectar el *pin 5* a +5v y el *pin 13* a *GND*).

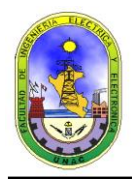

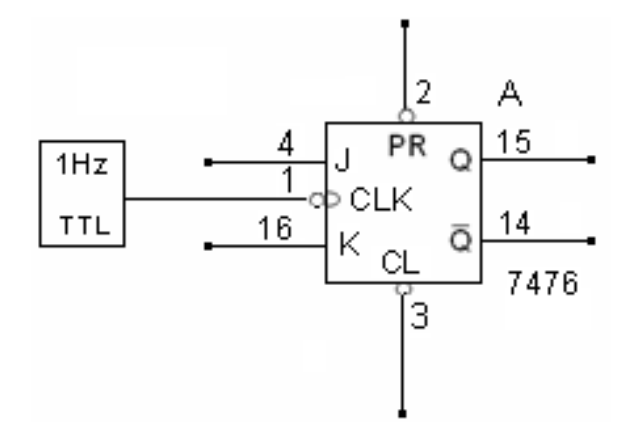

**b.-** Usando el indicador de nivel lógico monitoree la entrada del *J, K, CLOCK*, y las salidas Q y $\mathsf{Q}_{0}$  .

**c.-** Verifique la Tabla de función y recuerde que las salidas Q = Q<sub>0</sub> y Q = Q<sub>0</sub> significan que tanto Q y Q permanecen en su estado lógico; es decir, el clock no tiene efecto. Igualmente **TOOGLE** significa que Q y Q cambia de estado lógico, conmutando entre 0 y 1 con cada pulso de clock.

**d.-** Por ejemplo, coloque **PRESET a L (GND)** y **CLEAR a H (+5v)**; las entradas *CLOCK*, *J y K* son irrelevantes, no interesa su condición; automáticamente *Q* irá a *H* y Q irá a *L*. Verifíquelo usando el indicador de nivel lógico.

**e.-** Complete la verificación del resto de la Tabla de función.

**f.-** En el cual de las condiciones ensayadas se comprueba la transferencia de la información de las entradas *J y K* a las salida Q y Q .

## **4.5. EL FLIP – FLOP: TIPO T (TOGGLE)**

**a.-** Monte el siguiente circuito (No se olvide de conectar el *pin 14* a +Vcc y el *pin 7* a *GND*).

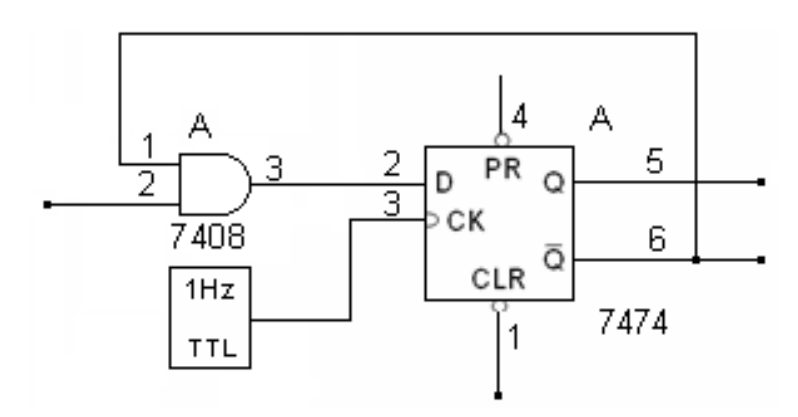

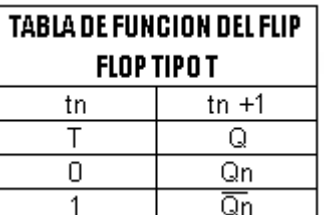

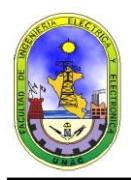

**b.-** Usando el indicador de nivel lógico monitoree la entrada del clock, la entrada *T* y la salidas *Q.*

**c.-** Verifique la *Tabla* de función adjunta y compruebe que, cuando la entrada *T* esta en el nivel lógico 1, la salida *Q* cambia de estado con cada pulso de clock que llega a la entrada *CK.*

**d.-** Desconecte el indicador de nivel lógico. Coloque la entrada *T* a nivel lógico 1.

**f.-** Realice algunas aplicaciones y escriba sus conclusiones.